# *Les données dans les SIG*

#### **I. Types de données dans les SIG**

Toutes les géométries spatiales peuvent être décrites par 4 types de propriétés :

- Leur position à la surface de la terre.
- Les relations spatiales (topologie).
- Leurs attributs.
- Leurs métadonnées.

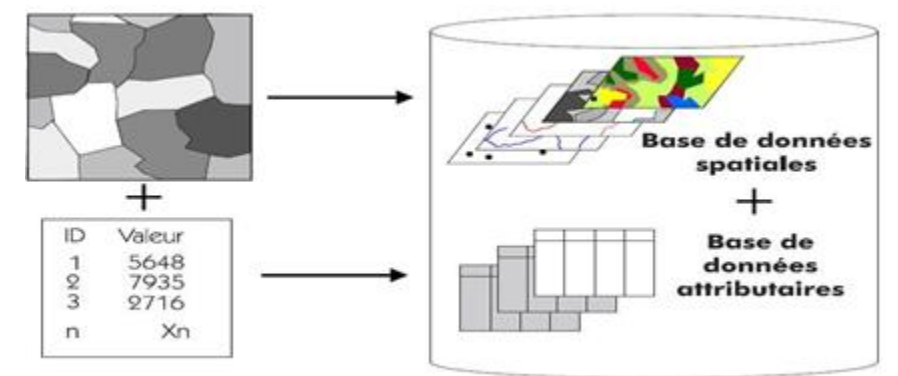

*Figure I.1 : Types de données dans un SIG (https:/www.esrifrance.fr)*

## **I.1.Données spatiales /** *géographiques*

 Elles déterminent les caractéristiques spatiales d'une entité géographique où sont figurés et reconnus tous les objets graphiques (Figure I.1) :

- La localisation : sont les coordonnées de l'objet par rapport à un référentiel (méridien de référence).
- La forme : peut-être un point, une ligne, ou un polygone.
- La taille : longueur, périmètre, surface.

Dans les SIG, il y a **2 modes** de projection des données géographiques :

 **a**. **Mode vecteur :** Les **données vecteur** sont un ensemble d'objets spatiaux représentés chacun par les éléments suivants : point, ligne et polygone. Le format vectoriel utilise le concept d'objets géométriques (points, lignes, polygones) pour représenter les objets géographiques. Ces objets géométriques sont définis par leurs coordonnées dans un système de projection.

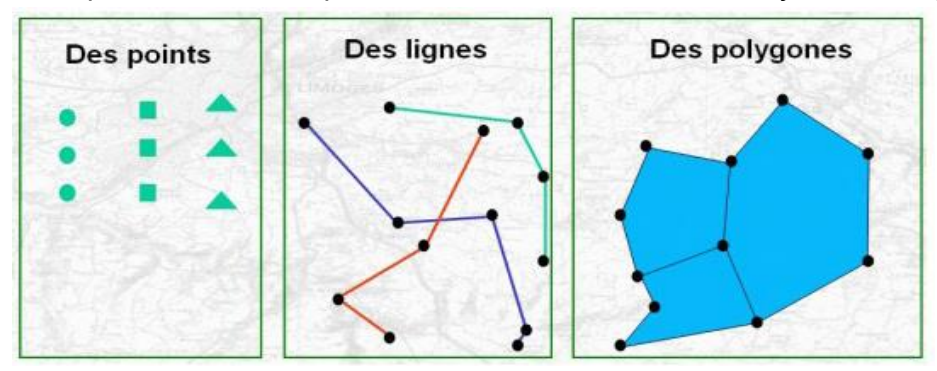

*Figure I.2: Mode vecteur en SIG*

Exemples de données vectorielles :

- Les données surfaciques : comme un parcellaire ou tout autre zonage thématique, sont représentés par des polygones.
- Les données linières ou filaires : comme les réseaux techniques, les cours d'eau ou les voies, sont représentés par des lignes.
- Les données ponctuelles : comme les puits, les points de sondage, les sièges d'exploitation, sont représentés par des points.

 **b**. **Mode raster** (*image*) **:** Les **données raster** (informations géographique) sont représentée sous forme **raster** (**image)** est constituée d'un ensemble de pixels (Picture élément) organisés sous forme d'une grille en ligne /colonne.

**Résolution spatiale** : Le pixel est l'unité élémentaire de base de l'image dont la surface correspond à sa résolution spatiale :

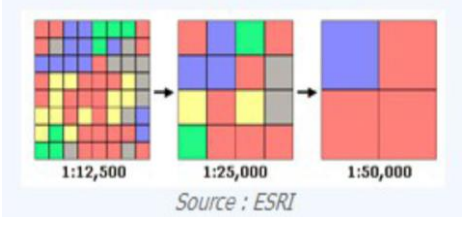

 *Figure I.3 : Mode raster*

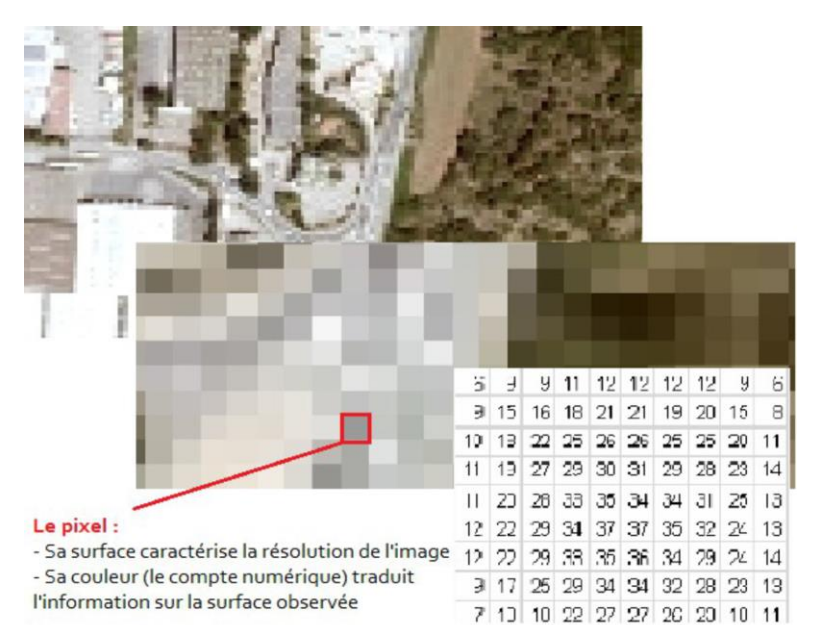

 *Les images* : qui sont utilisées essentiellement pour la représentation cartographique. C'est l'exemple d'une photo aérienne où l'information incluse dans la matrice de pixel concerne la couleur de représentation de l'information. Cette information n'est pas directement accessible.

 Les grilles ou grids : sont utilisés pour le calcul et la modélisation. Exemple de Modèle numérique de terrain où l'information contenue dans la matrice de pixel concerne une valeur quantitative (ex. altitude). Cette information peut être vue et modifiée dans la table attributaire.

## **I.2. Données associées**

 Les données associées des objets spatiaux complètent la représentation géométrique de l'entité spatiale. En fait, chaque élément de l'espace (c.à.d. point, linge, ou polygone) reçoit un code d'identification (ID) qui peut être numérique ou littéral. Ce dernier compose en une étiquette déterminant l'entité spatiale. Parmi les données associées on distingue :

# *a) Données de classification*

Permettent de classer le point, la ligne, ou le polygone dans une classe déterminé tel que le type de parcelle (irrigué, non irrigué), type de route (primaire, secondaire), etc.

# *b) Données d'identification*

Donnent la possibilité de distinguer chaque objet figurant sur la carte, par exemple nom de la commune, numéro de parcelle, numéro de vanne, etc.

Ces données permettent d'individualiser chaque objet figurant sur le plan: nom propre de l'objet, par exemple nom de la commune ou numéro permettant de l'identifier: numéro de parcelle, numéro de vanne...

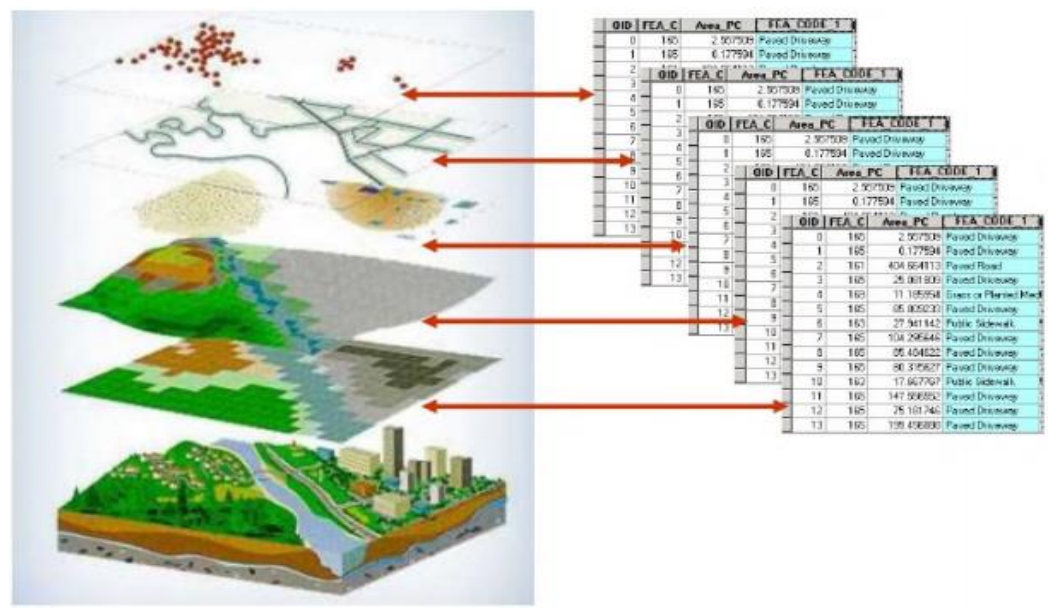

*Figure 1.4 : Notion de couches de données <http://www.seos-project.eu/modules/agriculture/agriculture-c03-s01.fr.html>*

## *c) Données attributaires [\(alphanumériques](http://www.observatoireurbaindesenart.fr/fr/infos-pratiques/glossaire.html?tx_contagged%5BtermSource%5D=tx_contagged_terms&tx_contagged%5BtermUid%5D=113&cHash=22395a2e58) ou sémantiques***)** *:*

 Les descriptifs des objets géographiques, les **attributs** sont stockés dans une **table attributaire**, associée aux objets géographiques d'un même thème.

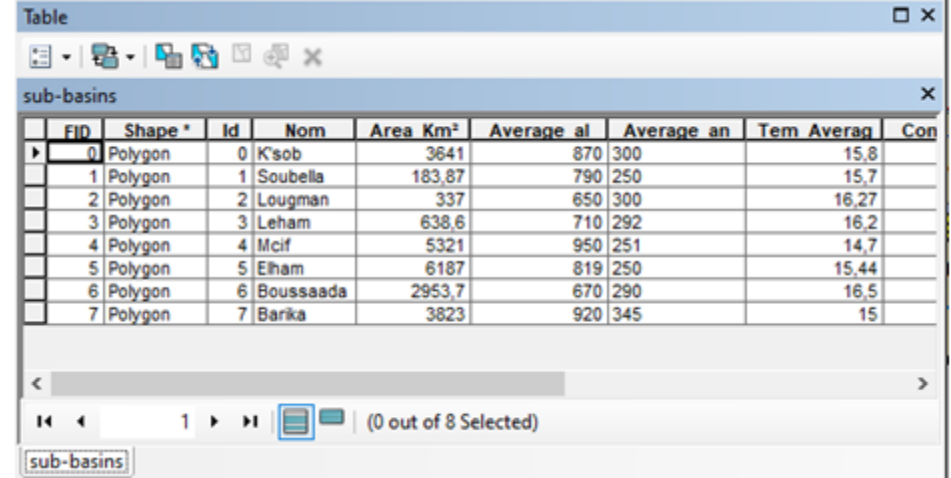

Par exemple les attributs décrivant les sous-bassins de Hodna (base de données sont stockés dans la table attributaire définie par des champs ID\_ CODE\_NOM,.... dont le type peut être « Caractère », « Numérique », « Date »,.....

Chaque sous-bassin correspond à un enregistrement dans la table attributaire et possède un *identifiant* unique. Les données attributaires peuvent provenir d'autres sources comme des fichiers textuels (format , dbf) ou des bases de données (Postgre SQL, SQL Server, Oracle,....).

## *Définition d'une couche*

 L'ensemble, les données géométriques et les données attributaires constituent une couche. Pour chaque objet graphique (les sous-bassins représentés par des polygones), correspond à un enregistrement dans la table attributaire.

Le mode de stockage le plus utilisé d'une couche est le format shape.

- Les données attributaire sont stockées sous un format de fichier « .**dbf** » ,
- Les coordonnées des nœuds (des points) qui constituent les polygones sont stockées dans un fichier d'extension « .**shp** ».

• En complément, un fichier dont l'extension sera « **shx** » fera le lien entre les données graphiques et les données attributaires. Une couche, un fichier de **forme** (**shape**) «sous-bassins» sera enregistré de la manière suivante :

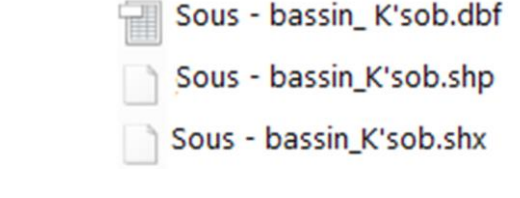

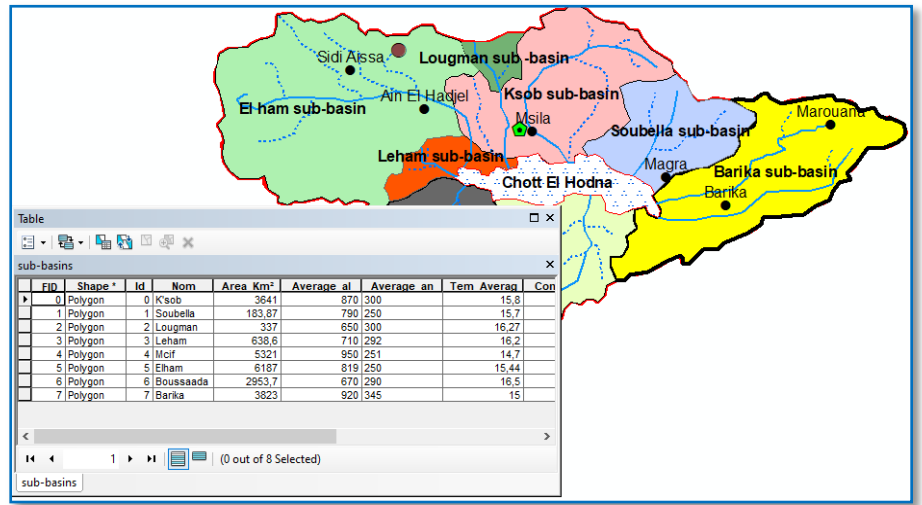

 *Figure I.5 :* Exemple *d'une couche thématique*

## *I.3. La métadonnée:*

Une métadonnée est littéralement une donnée sur une donnée. Plus précisément, c'est un ensemble structuré d'informations décrivant une ressource quelconque.

Les métadonnées qui renseigne sur la nature de certaines autres données et qui permet ainsi leur utilisation pertinente. *Exemple:* Le réseau routier :

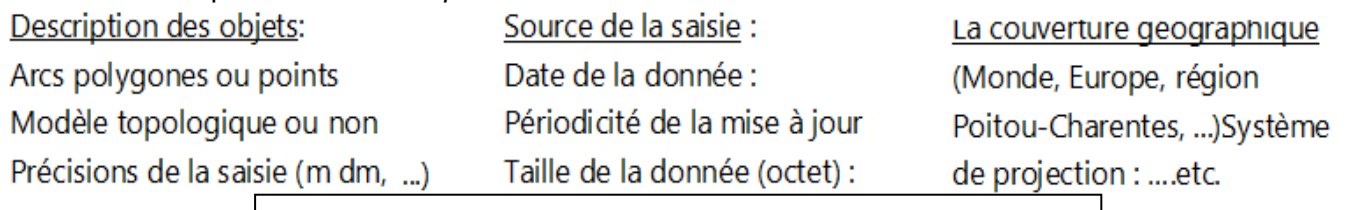

## *La métadonnée est l'étiquette de la base de données.*

La métadonnée doit être correctement renseignée pour qu'elle soit accessible au plus grand nombre. *On distingue trois types de métadonnées :* 

• *Métadonnées pour la découverte :* Un minimum d'information permettant d'identifier les données pouvant correspondre à ses besoins.

 • *Métadonnées pour le catalogage :* Renseignement plus précis permettant de servir de spécification, de contrôle lors d'une livraison.

 • *Métadonnées pour l'exploitation :* Permet à l'utilisateur d'appréhender la donnée et de mieux connaître ses limites d'exploitation.

### *II. Mode d'acquisition des données géographiques*

 L'obtention des données spatiales consiste au rassemblement de différentes sources permettant la saisie des données dans le but de leurs intégrations dans un SIG. Nous exposons dans ce qui suit les différentes méthodes d'acquisition de données spatiales.

## **II.1.Import de fichiers**

Il y a généralement trois manières pour importer les données spatiales :

 $\checkmark$  Importer une base de données arrangée dans un format interne à un SIG. Cette méthode est valable entre les SIG d'un même type mais elle est compliquée entre des SIG de types ou de versions distinctes.

 $\checkmark$  Importer un fichier texte (txt) contenant tous les renseignements structurés de manière primitive. Il faut note que cette méthode nécessite un arrangement des données importés pour qu'elles concordent avec la structure interne du SIG.

 $\checkmark$  Passer par une des normes d'échange disponible sur le marché. Ce troisième moyen est le plus économique à long terme.

## **II.2.Levés topographiques (par l'utilisation d'un Théodolite)**

 Un théodolite (Figure II.2) est un appareil de géodésie parachevé d'un dispositif d'optique, calculant des angles dans les deux plans horizontal et vertical pour identifier une direction. Il est employé pour effectuer les mesures d'une triangulation. Cet instrument permet d'obtenir le tracé de voisin en voisin à partir d'un point d'origine.

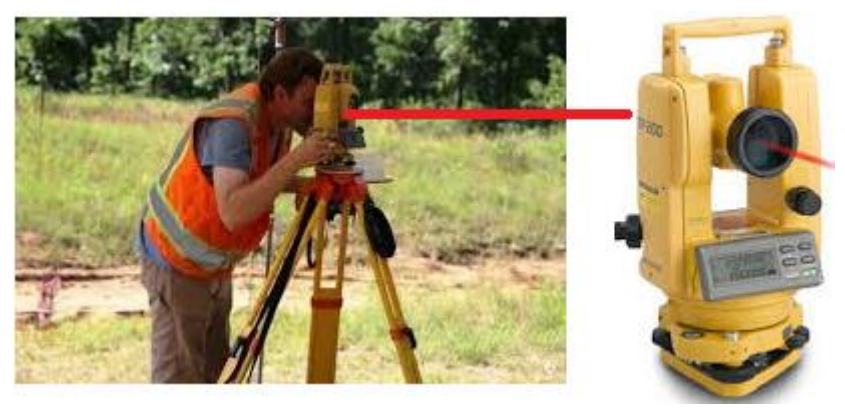

 *Figure II.1 : Exemple d'un théodolite*

## **II.3.Photos aériennes**

 L'ensemble de clichés fusionnés permet d'obtenir une photo complète d'une zone (Figures II.3, II.4). Les clichés photographiques obtenus nous permettent de déterminer les coordonnées et l'altimétrie des points soit à l'aide de caméras aéroportés (avions, drones, …).

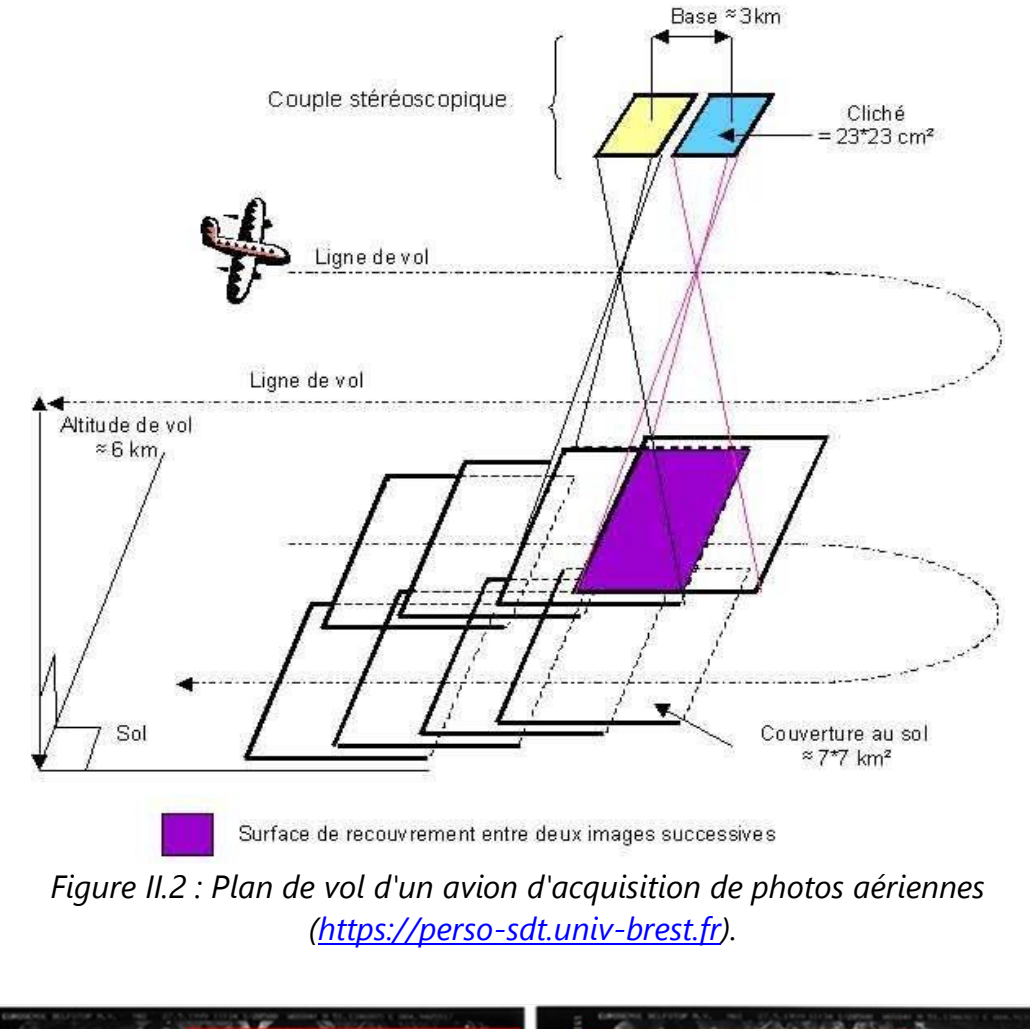

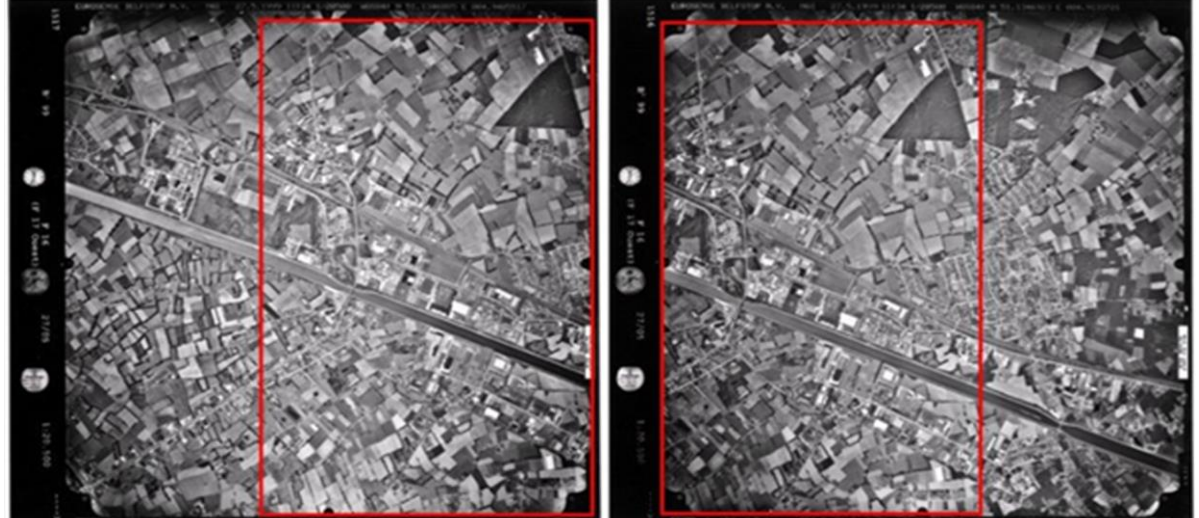

*Figure II.3 : Couple stéréoscopique de Tongerlo, Belgique, 17-05-1999. Le recouvrement est indiqué par les rectangles rouges (http://www.seos-project.eu).*

## **II.4. Images satellites**

 Les satellites d'observation de la terre, fournissent des données transmises sous forme d'images numériques en mode raster (Figure II.5).Les données doivent subir certains traitements rectificatifs avant de les intégrer dans un SIG.

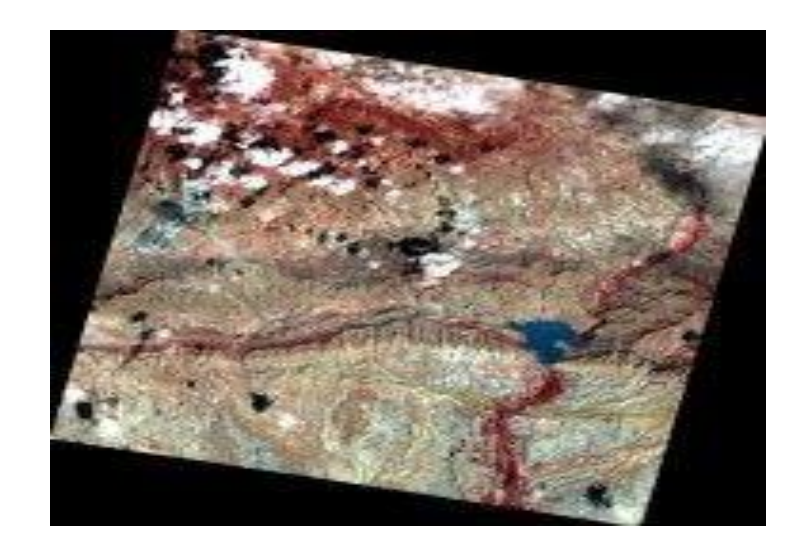

 *Figure II.4 : Image satellite prise par le satellite ALSAT-2A (http://www.asal.dz).*

# *II.5.Global Positioning System (GPS)*

 Le système GPS (Figure II.6 (a)) permet le calcul à l'aide des stellites (Figure II.6 (b, c)) la position (coordonnées avec une précision de quelques centimètres voire même quelques millimètres).

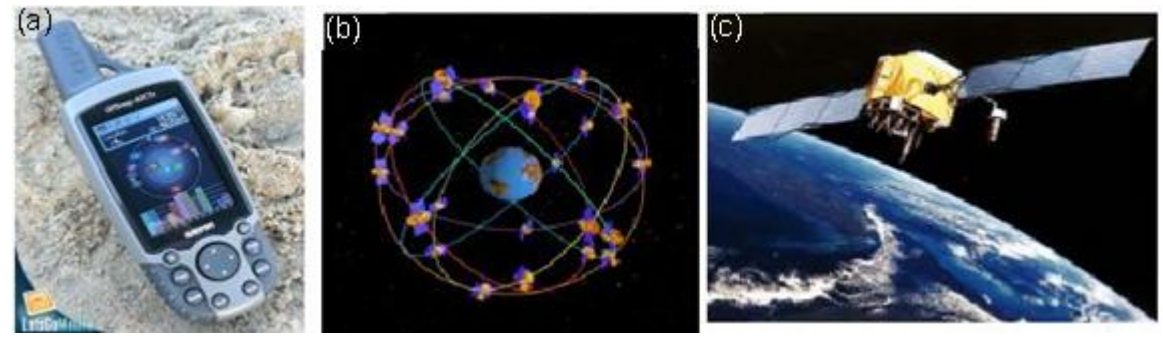

 *Figure II.5 : (a) Système de localisation par satellite (GPS) et satellites (b et c).*

## **II.6.Digitalisation/** *Numérisation*

 La digitalisation (Figure II.6) est adaptée à la représentation vectorielle. Cette technique assure la préservation des informations présentées dans le document de base. Un traitement préalable sur les documents de base peut s'avérer nécessaire si ceux-ci sont trop chargés.

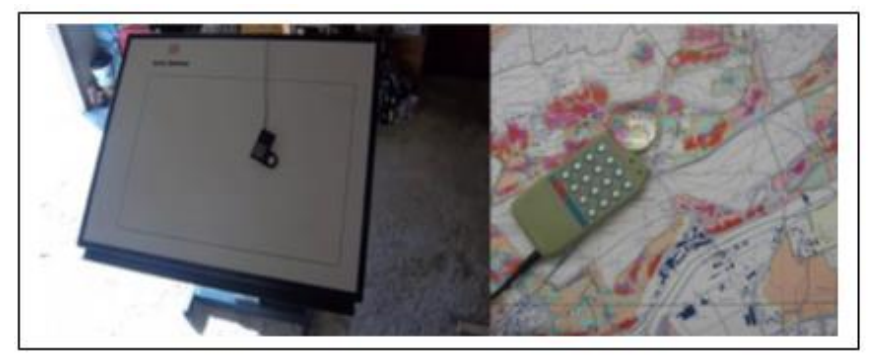

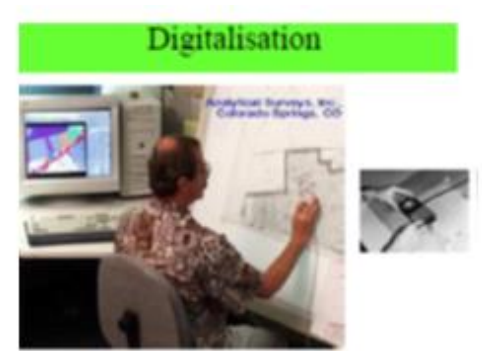

*Figure II.6: Opération de digitalisation*

#### **II.7. Scannage de plans /** *Balayage électronique (scannérisation)*

 Convient parfaitement à la représentation raster (Figure II. 7a ,7b). Ce mode de saisie est rapide et peu coûteux. Si la donnée est scannée et géoréférencée c'est de la donnée «raster ». Le seul problème de cette méthode est la réécriture des erreurs dues au support d'origine.

 Le balayage électronique (réalisé avec un scanner) est un autre moyen de saisir un plan (carte) existant(e). Il est plus rapide que la digitalisation manuelle.

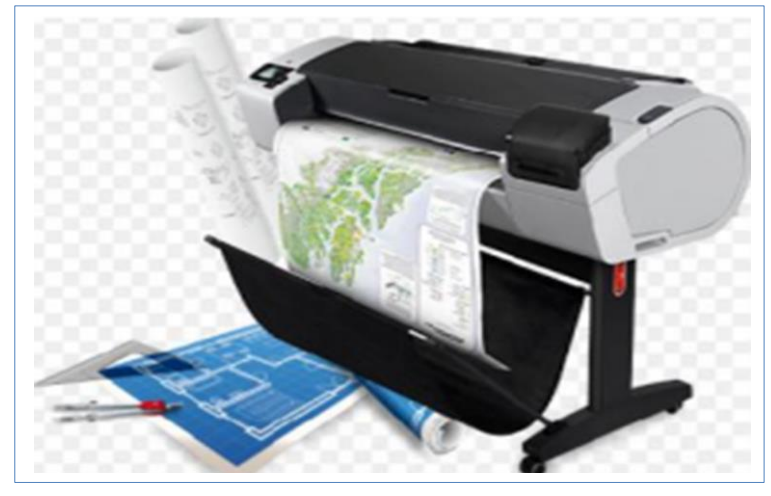

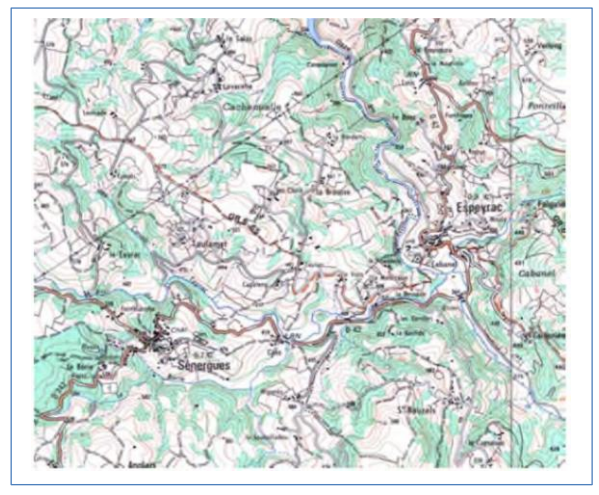

 *Figure II. 7a : Scanner automatique Figure II. 7b : Extrait d'une carte scannée*

# **III. Notion de base de données géographique**

 Les SIG stockent les données spatiales et les données attributaires sous forme d'une base de données géographique (Figure III.1), cette dernière est composée d'une série de couches d'information géographique ordonnées de manière efficace pour être utilisées par une ou plusieurs applications. Il faut note que les données doivent être rendues « superposables », c'est-à-dire dans le même système de coordonnées ou dans des systèmes compatibles (une « transformation géographique » permettant de passer d'un système à l'autre) (*KOUBA*, *2018*).

*Figure III. 1: Représentation schématique d'une base de données géographique : ensemble de couches superposables. [\(parcnaturel@pnhp.be\)](mailto:parcnaturel@pnhp.be)*

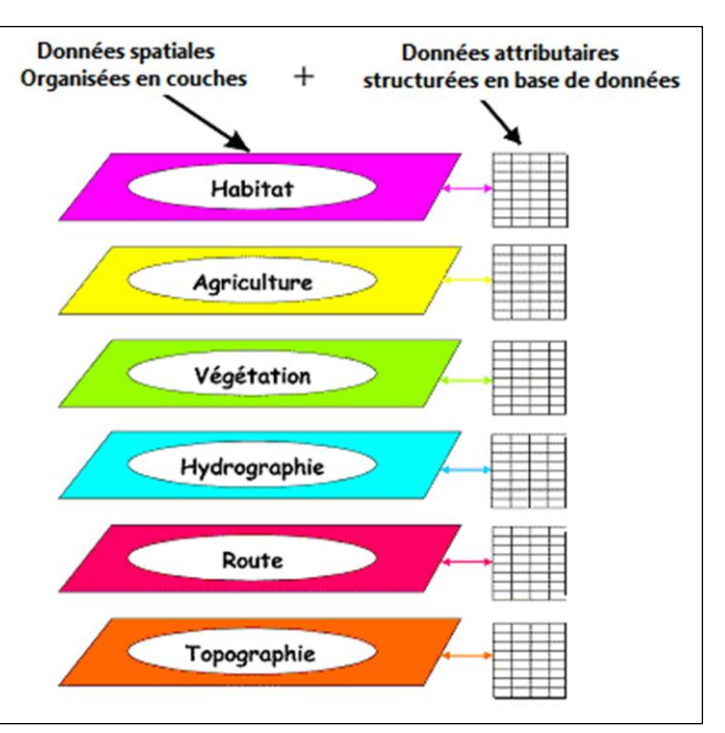

### **IV.** *Modes de données géographiques [Modes de représentation de l'information géographique = Informatisation des données géographiques = Structuration des données géographiques] dans un SIG :*

 Les Systèmes d'Information Géographique exploitent deux différents types de modèles géographiques (*IAAT, 2003*). La reprise de documents cartographiques existants sur support papier en vue de les introduire dans un SIG, pouvait recourir à des techniques différentes: la digitalisation et le balayage électronique par exemple. Le premier conduit directement, comme c'est illustré à la figure ci-dessous, à des données cartographiques numériques de type vecteur, la seconde à des données tramées.

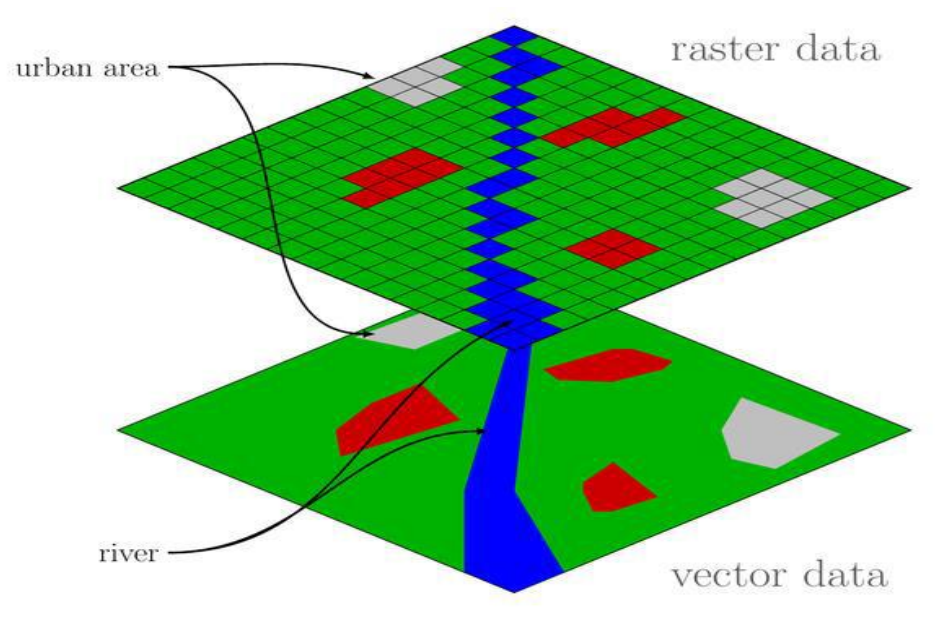

*Figure III. 1 : Modes de données dans un SIG*

Les Systèmes d'Information Géographique exploitent deux types de *modèles géographiques*, dont le but est la représentation la plus fidèle possible du monde réel :

#### *IV.1. Mode vecteur :*

Ensemble de points représentés à partir de point, de lignes ou de surface, définies en

coordonnées réelles (X, Y). Les éléments géographiques (objets spatiaux) peuvent être représentés sur une carte par des points, des lignes ou des polygones. Il est le plus adapté à la représentation des variables discontinues:

- $\checkmark$  Points: puits,...
- $\checkmark$  Lignes: routes, cours d'eau,...
- $\checkmark$  Surfaces: parcelles, ....

## *IV.2. Mode raster :*

 Le *mode trame* ou *raster* est également appelé modèle matriciel. Contrairement au mode vecteur qui ne décrit que les contours, le mode raster décrit la totalité de la surface cartographique point par point (Figure ci-dessous). Il est utilisé principalement dans les systèmes à balayage (scanners, capteurs en télédétection ...)

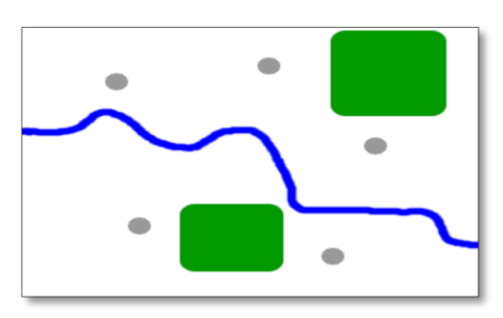

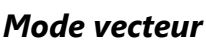

Le *monde réel* est représenté par *une succession régulière de cellules selon un maillage défini*. Il est le plus adapté à la représentation des variables continues: *Mode raster*

- Altitude ;
	- Pente ;
- $\checkmark$  Température,...

# **V. Quelques logiciels SIG**

# **V.1.Logiciels libres**

 **GRASS GIS** : Il rassemble des propriétés de traitement d'images satellitaires et des  **Map Server** : Logiciel libre d'édition des cartes sur le web.

 **QGIS** : Il permet de visualisé les cartes ainsi que leurs transformation. Il présente une qualité qui le rend très simple à utiliser.

 **PostGIS** : C'est une extension pour la base de données PostgreSQL, qui permet de faire des requêtes SQL et spatiales.

 **uDig, gvSIG** : Logiciels libres développés en Java pour Linux et Windows.

## **V.2. Logiciels Gratuits**

 **DIVA-GIS** : Offre des outils d'analyse statistique et géostatistique de l'information géographique.

 **AutoDEM** : Il propose des dispositifs pour générer des modèles numériques de terrains (MNT) à partir de courbes de niveaux. Il supporte plusieurs formats tel que les images raster et les courbes de niveaux de type vectoriel.

## **V.3.Logiciels Commerciaux**

 **ArcGIS** : (ArcInfo, ArcView, etc.) de chez ESRI.

 **GeoMapGIS** : Métiers s'appuyant sur l'environnement Autodesk (AutoCAD, AutodeskMap, AutodeskMapGuide, etc.).

 **Manifold** : Logiciel novateur (serveur, géocodage, 3D, script .net, sgbd).

## *VI. Analyse spatiale*

 La raison d'être des systèmes d'information géographique n'est pas la constitution de plan ou de carte ni la seule gestion de données mais d'être un outil au service de l'information géographique.

# *VI.1. Définition*

*Ensemble de méthodes mathématiques et statistiques visant à préciser la nature,*

*la qualité, la quantité attachées aux lieux et au relations qu'ils entretiennent -l'ensemble constituant l'espace- en étudiant simultanément attributs et localisations*» *(Brunet et al. 2009).*

# *VI.2. Analyse spatiale à partir de la sémantique /Analyse statistique*

 Description qualitative et/ou quantitative d'un espace à partir de données alphanumériques stockées « dans » l'objet géométrique ou dans une base de données externe via un lien. Cette analyse peut se faire par requête, par calcul. La cartographie en est souvent le support. *S.I.G 10 Les données dans les SIG.*

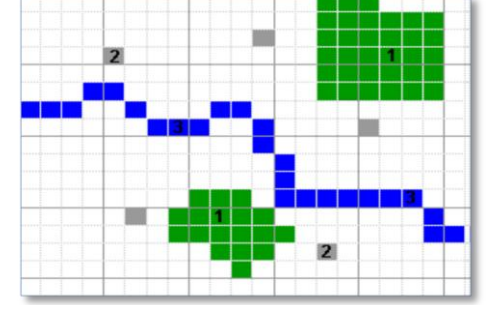

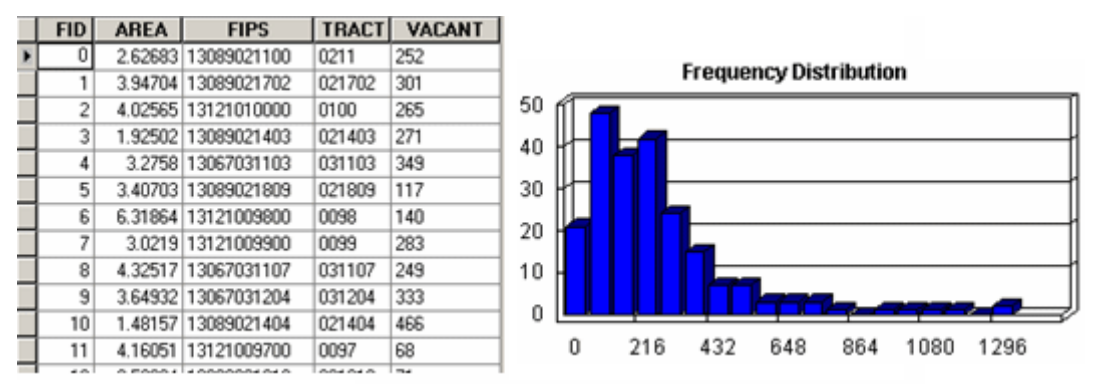

*Figure VI. 1 : Analyse spatiale statistique*

#### *VI.3. Analyse spatiale géométrique*

 Cette analyse se base sur la position de l'objet, sa forme, et les relations qui existent éventuellement. La distance entre objets est une des fonctionnalités simples de l'analyse spatiale. On peut travailler sur les relations entre les objets, par exemple en sélectionnant suivant une distance, une intersection, un positionnement, sans modifier les objets.

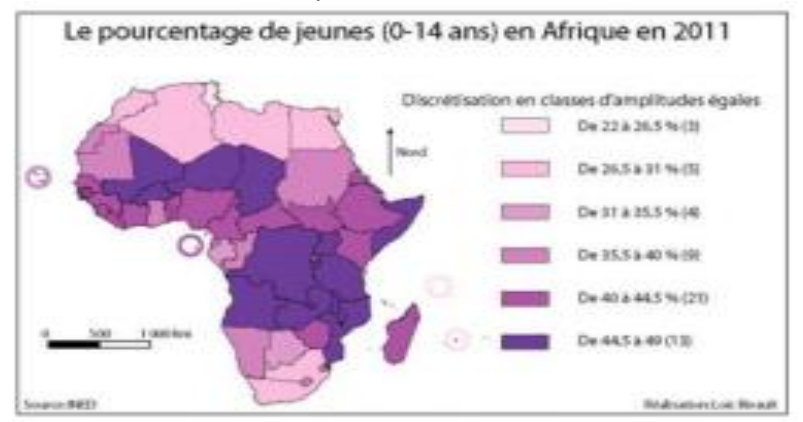

*Figure VI. 2 : Analyse spatiale géométrique*

# *VII. Modèle numérique de terrain (MNT) VII.1. Définition :*

 Pour établir la cartographie numérique, on doit intégrer les données contenant l'information de relief (altitude), aussi appelées Modèle Numérique de Terrain (MNT) « Représentation de valeurs d'altitudes continues sur une surface topographique à l'aide d'un tableau de valeurs Z référencées par rapport à un datum commun ; il est généralement utilisé pour représenter le relief d'un terrain » (*ARCGIS User's guide, 2006*).

## *VII.2. Caractéristiques des MNT*

 Il existe différentes dénominations pour le terme générique de MNT suivant la technique de production utilisée pour l'obtenir. Dans le domaine terrestre, certains ne modélisent que le sol (modèle numérique de terrain), tandis que d'autres comprennent également le sursol, comme la végétation ou le bâti (modèle numérique de surface, MNS, ou modèle numérique d'élévation, MNE) (*ARCGIS User's guide, 2006*).

 Ces derniers s'obtiennent généralement par des jeux de données brutes acquises grâce à des techniques telles que le Lidar, la photogrammétrie, ou la radargrammétrie. Les MNT

constituent le plus souvent un dérivé de ces modèles « filtré » de tous les éléments constitutifs de la couverture topographique pour ne garder que le sol nu. Le terme « couverture topographique » désigne tous les éléments situés au-dessus de la surface terrestre continentale : bâtis et végétation haute comme les forêts (*ARCGIS User's guide, 2006 ; kennedy, 2009*).

### *VII.3. Formats des MNT*

 Une fois l'acquisition effectuée et les traitements appliqués afin d'extraire l'information de relief, les modèles numériques doivent être stockés dans un format facilement réutilisable par la suite au sein d'un SIG. Les formats de MNT les plus couramment employés sont : nuage ou grille de points, courbes de niveau, profils, TIN (Triangular Irregular Network), et grille Régulière ou non (*ESRI, 2018*).

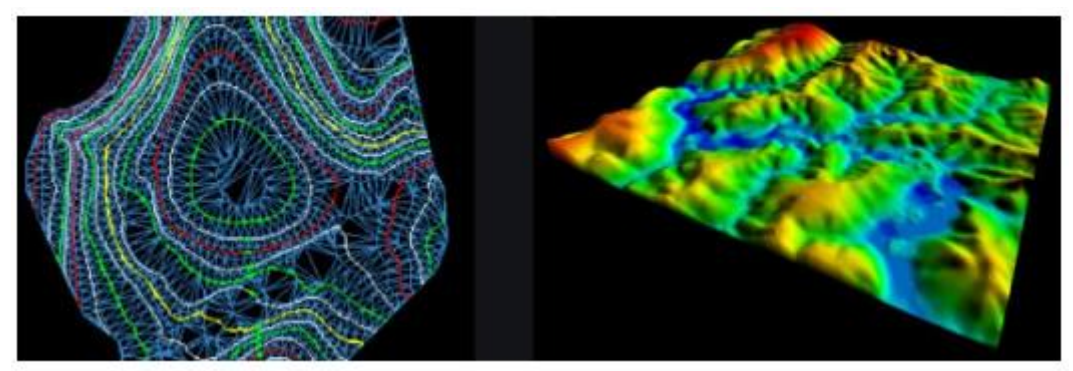

## *VII.3. Application du MNT dans la foresterie*

 Les ingénieurs forestiers utilisent les MNT pour différentes études. Ils peuvent étudier la pente du relief, l'exposition, le réseau hydrographique, déterminer le champ de visibilité du poste de vigie, directions d'écoulement des eaux, risque d'érosion et les altitudes (*Hadjadj, 2011*).

## *VIII. Intérêt de SIG dans la foresterie*

Selon *Dykstra (1996),* les objectifs des SIG en foresterie se regroupent en deux catégories :

 • Extraction d'informations détaillées sur la forêt par télédétection aéroportée ou satellitaire (Occupation du sol, images Radar, MNT,…)

 • Développement de méthodes d'intégration d'informations multi sources dans les systèmes d'aides à la prise de décision pour le développement durable des forêts.

 En matière de gestion forestière et d'après *Hadjadj (2011),* le système d'information géographique constitue de nos jours des instruments de premier choix dans les domaines d'intervention suivants :

 • L'étude d'impact des constructions ; Poste de vigie, maison forestière, point d'eau, banquètes, etc.

 • La gestion des réseaux de communication qui s'est avérée d'une grande importance dans les interventions relevant de la lutte contre les incendies et l'exploitation du bois.

- La gestion des équipements et des personnels.
- Constitution d'un fond du plan cadastral forestier national.
- Inventaire, gestion des ressources forestières et sylviculture.
- Suivi du processus de désertification.
- Suivi de l'état sanitaire des forêts.

# *IX. Relation entre la cartographie et les SIG*

 Quelle est la relation entre la création de cartes et les SIG apparentés ? Fondamentalement, Les SIG ont leur origine dans la cartographie ; les deux impliquent des cartes et des attributs et les deux utilisent des données géographiques avec des échelles, des projections et des systèmes de coordonnées.

## **Références** *bibliographiques*

**ARCGIS** User's guide, **2006**

**Brunet, R**., **Ferras, R**. and **Théry, H**. (**2009**) Les mots de la géographie : dictionnaire critique. Troisième édition. Reclus.

*Dykstra, D.P.1969.* **Systèmes d'information appliqués à la foresterie .Directeur adjoint pour la recherche au Centre de recherche forestière internationale de Bogor (Indonésie) . ESRI (2018)** Tout savoir sur les Systèmes d'Information Géographique. Available at:

https://www.esrifrance.fr/ (Accessed: 15 December 2018).

*Hadjadj, 2011*). *Apport des SIG et des images satellites pour la cartographie numérique de la forêt du Chettabah* Magister en Agronomie, Option: Gestion durable des écosystèmes forestiers. . Université Batna 1 Hadj LAKHDAR.

*IAAT, 2003* Cahier méthodologique sur la mise en œuvre d'un SIG IAAT 2003.Teretoire numérique

**KOUBA, Y. 2018.**SYSTEME D'INFORMATION GEOGRAPHIQUE. Département de Géographie et d'Aménagement du territoire. Faculté des Sciences de la terre et d'Architecture. Université LARBI BEN M'HIDI -OEB- Algérie

[parcnaturel@pnhp.be](mailto:parcnaturel@pnhp.be)

**.**